Adobe Photoshop Free Download For Windows 7 Lifetime EXCLUSIVE

Installing Adobe Photoshop is relatively easy and can be done in a few simple steps. First, go to Adobe's website and select the version of Photoshop that you want to install. Once you have the download, open the file and follow the on-screen instructions. Once the installation is complete, you need to crack Photoshop. To do this, you need to download a crack for the version of Photoshop that you want to use. Once you have the crack, open the file and follow the instructions to apply the crack. After the crack is applied, you can start using Adobe Photoshop. Be sure to back up your files since cracking software can be risky. With these simple steps, you can install and crack Adobe Photoshop.

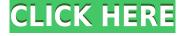

There are different types of transparency masks used for different purposes in Photoshop. There are the adjustment layer masks (where you paint with color, like the Mask tool), the Custom Shape Mask (a pixel-based masking layer), and the Gradient mask. These masks can be applied to one layer, to groups of layers, to the whole Photoshop file, and in some cases, even to the Background. All the tools for masking work in this way. Once you lift the mask, the area it affected is shown in the layer mask panel as well. Defining the continuity of transparency in Photoshop can be difficult from its very beginning. To avoid ambiguity and to make the process of selecting a shape or a region in the right way easier, Photoshop added a new feature called the Show Transparency Grid. With this, Photoshop displays, below the canvas, a grid pattern that helps to define the areas that should be selected. You can either scroll with the mouse or pull down a menu to pull up this grid as needed. Once you define a shape, Photoshop will select the corresponding parts of the image below the grid. Earlier this week, we covered how to work with masks in Photoshop CS6. In this article we really go into the details of the tools. Learn how to use Masks in Photoshop your way.

## Enjoy the article?

You'll love **Tips & Tricks** and great **Kieferpix Creative Resources**! To calculate the overall star rating and percentage breakdown by star, we don't use a simple average. Instead, our system considers things like how recent a review is and if the reviewer bought the item on Amazon. It also analyzed reviews to verify trustworthiness.

## Photoshop 2022 (version 23) Download Hacked For Windows 2022

## **Batch Editing:**

With batch editing, you can apply changes to a sequence of items with one click. You can design a whole file or image with multiple selections and either clone or merge them to create a single selection. **Color Management:**If an image is on a printed page, it can sometimes look slightly different when you work on it on your computer monitor.

Photoshop's Color Management feature allows you to ensure that the colors on your computer are accurate to colors on a printed page. It's a great tool for making sure that the colors of your final image are accurate and consistent. **Lighting & Composition:** 

Lighting and composition are just as important as color. Erasing background elements improves the overall composition of your image, whether it's a portrait, a family or pet photo, or a business card design. Graphics software is an essential tool in the designs of digital artists and designers in this generation. It's a good example of how technology has used the trend of making things easier with additional software. Most designers and enthusiasts will choose graphic design software because of the quantity of features available. Photoshop is a powerful image manipulation and editing program for image editing which has been widely used by designers for creating a variety of images such as paintings, charts, and logos. The collection of tools in Photoshop allows users to alter the colors, shapes, tones, mattes, patterns, and edges of an image e3d0a04c9c

## Download Photoshop 2022 (version 23)(LifeTime) Activation Code WIN & MAC 2022

The default size of the selection box can be changed. But to make this size smaller, the size of the image in pixels before the selection box, must be changed in the Customize panel. This can be done by changing the Size In Pixels option while right clicking on the image. Clicking on the Free Transform tool while holding the SHIFT key will enable you to resize the selection box, by pressing the corresponding numbers on your keyboard. To make the selection box bigger, simply press in the numbers and decrease the size. To make it smaller, press in the corresponding number and increase the size. Using Photoshop itself, you can add text, maps, clipart, shapes, and other assets from a variety of sources, but even if you have a good eye, creating such an elaborate collage can take a lot of time. Adobe Camera Raw makes it easy to open many different types of RAW files directly in the app, so you can edit and save them all without leaving Photoshop. The formatted text tool makes it a snap to put together a photo collage, and you can use filters to bring out the best in your photos, too. You can also link images from your library to one specific area, which comes in handy if you're working on a project with a lot of photos. Adobe doesn't just give you great photo editing tools - it builds an image editing system that lets you start over from scratch and remix, tweak and remake images from end to end, in Photoshop or in freelance apps like Photoshop Mix and Photoshop Express. Use all your favorite tools to create, then export and send designs to smart devices via an iPad, smartphone, tablet or ACR viewer app.

photoshop download win 7 32 bit free photoshop download 32 bit photoshop ps free download 32 bit photoshop download gratis 32 bit photoshop latest version download 32 bit photoshop 7 download 32 bit adobe photoshop 7 download 32 bit photoshop cs4 portable free download 32 bit photoshop cs5 free download 32 bit photoshop cs4 download 32 bit

Another major feature of Photoshop is its ability to much more efficiently handle huge projects. Previously, you had to split your project and use Photoshop to edit different sections of it, this is not possible now. You can also now edit multiple projects in multiple PSDs at the same time. Search for existing folders, access all your projects at once, and easily toggle between them while editing a single project. This is going to be a useful tool to edit multiple projects at one time. A smart new feature is Portrait Retouch. You can quickly select the image you would like to make look better. Photoshop analyzes your selection and makes adjustments and edits to your image to make it overall look better. The Aspect and Warp tools are also improved. You can now keyframe any point in the image and then click and drag on any part of the image to warp the elements into a more pleasing composition. You can now also slice and animate your image with motion paths. A new high-quality print features has been added to Photoshop. With the print preview window, the final print image automatically appears as a preview. This is an easy way to see the quality of your printing job, and you can easily see the final print quality, including the white space and the color accuracy. You can also print and download PDF files in different sizes and different resolutions from your PSD using the Print dialog. The file can even be exported in PDF format for starting Adobe Acrobat.

The new innovations announced today are being released today as part of the Photoshop CC 2018 release, which is available as a free upgrade today to Creative Cloud members and will be available as a stand-alone retail purchase from the Adobe Store worldwide beginning October 17. Photoshop version 2016.1, and previous versions will continue to receive major updates. "Adobe Creative Cloud customers are constantly innovating and creating amazing work in Photoshop, and we've seen big requests coming from the community for new features. With the new innovations announced today, we're making our software more powerful and collaborative than ever before," said Shantanu Narayen, executive chairman and CEO, Adobe. "We've created a transformative software platform that will help our customers to focus less on the hardware and more on the creative work and solutions they need to accomplish their visions." Document Type: The document type lets you perform tasks rather than buy a separate application for each. This feature has a bunch of options that can change the Image Type, Color Type, White Balance, and many other settings. Graphics in Photoshop: The graphics feature is a great tool to edit the user pixel graphics. It enables you to find the last utilized graphics, and you can edit them without needing to buy any plug-ins. The graphics editor supports more than thousands of graphics which makes the graphics editing process more simple and faster. High Level Layers: The high-level layer is the best way to create a powerful layered image. This allows you to work on a single layer and view the changes on all layers simultaneously. You can change the transparency of the layer, merge layers, make a copy, and duplicate the layer, among other functions. It also offers smart guides that let you see a copy of the original layer while editing.

https://soundcloud.com/ribouhgoorisd/bobombs-modified-win10pe-x64-v411

https://soundcloud.com/ribouhgoorisd/descargar-aspel-caja-20-con-crack

https://soundcloud.com/ribouhgoorisd/smscaster-e-marketer-gsm-enterprise-v37-crack

https://soundcloud.com/mickforkforsonp1972/after-effects-cc-rsmb-crack

https://soundcloud.com/mickforkforsonp1972/office-2003-professional-pt-br-serial-key

https://soundcloud.com/mickforkforsonp1972/tunerstudio-208-crack

https://soundcloud.com/mickforkforsonp1972/guran-in-kannada-pdf-free-download

https://soundcloud.com/mickforkforsonp1972/quran-in-kannada-pdf-free-download

https://soundcloud.com/mickforkforsonp1972/summer-heat-beach-volleyball-ps2-iso-torrent

Share for Review, the World's First Collaboration Platform for Adobe Photoshop, announced at Adobe MAX 2019 (Opens in a new window) builds on the foundation laid with the World's First Collaboration Platform for Adobe Premiere Pro, called Share for Edit. It expands on Share for Edit's approach of bringing together creative teams to work on a project by allowing users to publicly display the shared work while protecting the proprietary images within, and even instruct the team that created the content to open the shared work in Photoshop, enhancing their own workflow and strengthening the collaborative experience. Adobe continues to offer a free, optional subscription for access to the Creative Cloud desktop app and some additional desktop features for Photoshop, InDesign and other design applications. When released, Creative Cloud for Chrome will enable users to enjoy the most creative Adobe Photoshop experience from any computer, tablet, or mobile device, by enabling the browser to access Photoshop's full feature set containing all its industry-leading post-process effects, layers, smart tools, channels, layers, masks, smart objects, colorspaces and more. In addition, the command line-based applications Pixel Bender and After Effects supported for the first time in over three years, plus popular applications like GIMP also updated with the release. Lee Peh, general manager, Creative Cloud, said: "Adobe Max is an epic celebration of innovation, creating and doing creative work across the widest possible array of devices and screens. It was important to us to showcase our technical prowess, and unleash the future of creativity through some incredible announcements - sharing across devices and surfaces, improving the experience on the web as well as on notebooks and desktops, and more. Now, with the public release of our announcements, we invite all artists, designers, photographers and creatives of every kind to take advantage of these exciting new features."

http://alluneed.company/?p=28529

https://thai-news.net/2023/01/02/photoshop-cs3-portable-free-download-rar-top/

 $\underline{https://studiolight.nl/wp\text{-}content/uploads/2023/01/Adobe\text{-}Photoshop\text{-}2022\text{-}With\text{-}Licence\text{-}Key\text{-}lifetimE-patch\text{-}2022.pdf}$ 

http://shalamonduke.com/?p=184165

https://dottoriitaliani.it/ultime-notizie/senza-categoria/imagenomic-filter-for-photoshop-7-0-free-down load-full/

http://minnesotafamilyphotos.com/wp-content/uploads/2023/01/phowill.pdf

 $\frac{https://servicesquartier.com/wp-content/uploads/2023/01/Download-Photoshop-2022-Version-2341-C}{RACK-3264bit-2022.pdf}$ 

https://mentorus.pl/wp-content/uploads/2023/01/satuveen.pdf

https://transports-azpeitia.fr/photoshop-cs3-windows-8-1-download-work/

 $\underline{https://nutacademia.com/wp\text{-}content/uploads/2023/01/Adobe\text{-}Photoshop\text{-}110\text{-}Free\text{-}Download\text{-}BEST.p} \\ df$ 

https://www.psygo.it/adobe-photoshop-cs4-download-free-license-key-full-win-mac-latest-version-202 2/

 $\underline{http://gamedev contests.com/2023/01/02/download-photoshop-2021-version-22-3-1-serial-number-full-torrent-for-mac-and-windows-final-version-2023/01/02/download-photoshop-2021-version-22-3-1-serial-number-full-torrent-for-mac-and-windows-final-version-2023/01/02/download-photoshop-2021-version-22-3-1-serial-number-full-torrent-for-mac-and-windows-final-version-2023/01/02/download-photoshop-2021-version-22-3-1-serial-number-full-torrent-for-mac-and-windows-final-version-2023/01/02/download-photoshop-2021-version-2023/01/02/download-photoshop-2021-version-2023/01/02/download-photoshop-2021-version-2023/01/02/download-photoshop-2021-version-2023/01/02/download-photoshop-2021-version-2023/01/02/download-photoshop-2021-version-2023/01/02/download-photoshop-2021-version-2023/01/02/download-photoshop-2021-version-2023/01/02/download-photoshop-2021-version-2023/01/02/download-photoshop-2021-version-2023/01/02/download-photoshop-2023/01/02/download-photoshop-2023/01/02/02/01/02/01/0$ 

https://www.dreamvicinity.com/adobe-photoshop-cs3-free-download-for-laptop-install/

https://warshah.org/wp-content/uploads/2023/01/innosand.pdf

 $\frac{https://cambodia on line market.com/photoshop-2022-version-23-0-download-free-activator-keygen-full-version-win-mac-2023/$ 

 $\underline{https://bonnethotelsurabaya.com/financereal-estate/adobe-photoshop-download-free-with-licence-key}$ 

-crack-last-release-2022

http://lights-crystal.com/photoshop-cc-2019-license-keygen-windows-latest-update-2023/

 $\underline{https://healthyimprovements for you.com/adobe-photoshop-cs5-extended-free-download-full-version-for r-pc-verified/}$ 

https://www.webcard.irish/adobe-photoshop-2014-download-free-fixed/

https://www.corsisj2000.it/adobe-photoshop-2022-version-23-0-download-torrent-activation-code-license-key-mac-win-x64-new-2022/

https://5c59.com/wp-content/uploads/2023/01/aktjean.pdf

 $\frac{https://bonnethotelsurabaya.com/internet-businesssecurity/download-free-photoshop-2022-version-2}{3-0-1-product-key-x32-64-2022}$ 

https://curriculocerto.com/adobe-photoshop-cc-download-with-key-64-bits-2022/

 $\frac{http://vedinstve.ru/wp-content/uploads/2023/01/Photoshop-Cc-2020-Download-Highly-Compressed-TOP.pdf}{OP.pdf}$ 

 $\underline{https://virtudojo.com/wp-content/uploads/2023/01/Adobe\_Photoshop\_CC\_2015\_version\_17.pdf}$ 

https://thisismyillinois.com/wp-content/uploads/2023/01/Photoshop\_2022\_Version\_2341.pdf

https://whichpowertool.com/adobe-photoshop-cs6-free-download-for-laptop-hot/

 $\underline{https://waclouds.com/wp-content/uploads/2023/01/Photoshop-Cs11-Free-Download-Software-LINK.pdf}$ 

 $\underline{https://kitchenwaresreview.com/download-photoshop-2021-version-22-with-key-for-windows-3264bit-2022/$ 

https://www.riobrasilword.com/2023/01/02/adobe-photoshop-download-blogspot-repack/

http://mehsincholding.com/wp-content/uploads/2023/01/nellyn.pdf

https://hyenanewsbreak.com/obtain-photoshop-cc-2018-full-model-win-mac-latest-launch-2023/

https://www.picturestoheaven.com/wp-content/uploads/2023/01/alemer.pdf

https://www.ahmedabadclassifieds.in/wp-content/uploads/2023/01/olyade.pdf

https://ojse.org/wp-content/uploads/2023/01/shenjas.pdf

https://gurucyber.net/wp-content/uploads/2023/01/trevwatt.pdf

 $\frac{https://t-girls.it/wp-content/uploads/2023/01/Photoshop-2022-Version-2301-Free-Registration-Code-New-2023.pdf}{}$ 

 $\frac{https://www.top1imports.com/2023/01/02/oil-paint-plugin-for-photoshop-cc-2017-free-download-link/https://miyanehkhabar.ir/wp-content/uploads/2023/01/Glyphs-In-Photoshop-Cs6-Free-Download-VERIFIED.pdf$ 

There are several features for Adobe Photoshop – one of the main ones is masking. It allows you to separate two layers in an image and allows the content of one layer to mask the content of the other. This is often used for creating posters or text posters. It allows you to make an image more striking, which is why you'll see it used in college dorm rooms, nightclubs, and resort destinations. It is used for many different things, but it is the most popular image editing tool. It is one of the most popular apps on the planet, so it's not surprising that it has so many features. To help you with these powerful features, we've created this Photoshop for Beginners guide. We'll help you get started with some of the most useful creative tools, and we'll also help you to master the different tools so you can work with confidence. So, where does it come from? Photoshop itself comes from the Computer Assisted Design (CAD) industry. CAD is used by designers and artists to create exact drafts of their projects. Photoshop CS was launched for the industry in 1987 and was the first ever version of Photoshop to be released publicly. It gained a huge community of enthusiasts when they launched PS1 – people who were drawn to the innovative interface. As a result of this huge success Adobe created PS2 in 1992, and many of the essential improvements can be seen in the design of PS2. The most important improvement is the idea of layers, which allows you to stack layers of the image and switch between layers. You can duplicate a layer, create a new layer, reduce a layer to nothing, or combine two layers.